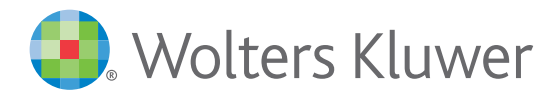

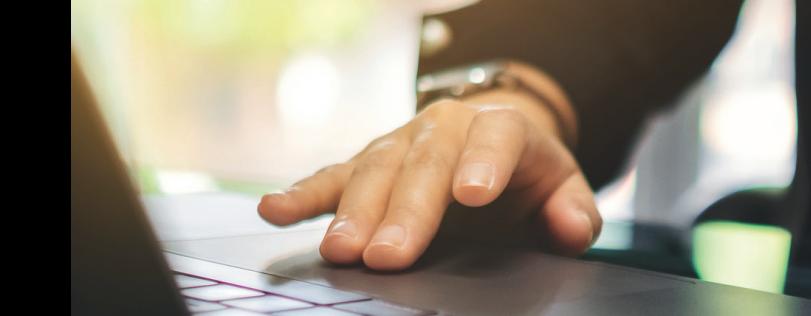

# Services financiers

# *OneSumX pour l'IFRS 9 : Dépréciation de la perte de crédit attendue*

Les banques continuent d'être confrontées à des défis considérables lorsqu'il s'agit d'intégrer des informations justifiables et raisonnables sur la situation actuelle et des prévisions de la situation future dans leurs modèles de risque existants. Notre module OneSumX pour l'IFRS 9 permet un traitement de bout en bout de la perte de crédit attendue (ECL), allant de la classification, de l'évaluation du stade et de la mesure de l'ECL au traitement comptable et aux exigences en matière de divulgation.

# Évaluation du risque de crédit - Détermination du stade

IFRS 9 utilise pour les pertes de crédit attendues un « modèle en trois étapes » en fonction des variations du risque de crédit à partir de la comptabilisation initiale et des indicateurs de défaut.

L'évaluation du risque de crédit peut être réalisée selon différentes techniques :

- Approche de notation de crédit et probabilités de défaut (PD) : Dans cette option, la notation de crédit est déterminée afin d'identifier les différentes sensibilités des différents facteurs de risque qui composent la notation de crédit. L'évaluation du risque de crédit peut alors être effectuée en utilisant une approche basée sur la PD en tenant compte des informations raisonnables et justifiables sur les événements futurs et la situation économique.
- Méthodes de remplacement : pour les contrats dont les facteurs macroéconomiques ne peuvent être recueillis sans coûts importants (IFRS 9 §5.5.11), l'IFRS 9 permet des expédients pratiques. La matrice de provision et l'approche du taux de perte sont des exemples de telles méthodes de remplacement.

• Hypothèses réfutables : Les capacités de notification et de gestion du flux de travail informent les utilisateurs finaux concernés, tels que les agents de crédit, des transactions qui enfreignent les limites des arriérés de 30 et 90 jours, qu'ils peuvent confirmer ou réfuter dans le cadre d'un processus contrôlé et régi par le principe des quatre yeux.

# Mesure des pertes de crédit attendues

Dans notre solution, la mesure des ECL peut être réalisée à la fois sur une base individuelle et collective. La solution permet aux utilisateurs de tirer parti de la logique de segmentation existante et des informations sur le risque de crédit disponibles, telles que les notations internes et la PD tout au long du cycle.

#### Calcul des PD sur 12 mois et sur la durée de vie

Notre logiciel comprend différentes méthodes et modèles permettant de calculer, conformément à la norme IFRS 9, les probabilités de défaut (et de perte en cas de défaut). Par exemple, une méthode de transition ou de chaîne de Markov peut être utilisée pour calculer les PD liées à différents horizons temporels par segment et par note. Cependant, lorsque les pertes de durée de vie attendues ne sont pas comprises dans la plage de calcul en raison d'un manque de facteurs macroéconomiques à plus long terme, une logique de multiplication matricielle peut être appliquée pour dériver la PD attendue sur la durée de vie.

#### Accentuation des facteurs macroéconomiques

En utilisant un modèle basé sur des facteurs, il est possible de mettre l'accent sur des facteurs macroéconomiques et spécifiques aux clients, compte tenu de certaines sensibilités du risque liées à ces facteurs.. Ce modèle a pour résultat, dans divers scénarios, des scores accentués qui sont ensuite utilisés pour déterminer la PD et l'ECL qui intègrent des informations prospectives. En attribuant des pondérations qui représentent la probabilité des diverses simulations, le modèle aboutit à un résultat correctement pondéré des ECL.

## Traitement comptable

La solution comprend des modèles comptables prédéfinis pour générer les écritures comptables conformes aux IFRS. Des informations comptables détaillées ou des soldes agrégés peuvent être obtenus dans les systèmes de comptabilité / du grand livre existants dans le plan comptable de la banque.

# **Divulgations**

La solution comprend les différents rapports de divulgation des informations quantitatives et qualitatives disponibles dans le système selon les exigences de la norme IFRS 9.

Nous fournissons également un soutien pour le traitement des actifs dépréciés de crédit achetés ou créés selon les directives de l'IFRS 9, allant du calcul CAEIR et du calcul de l'ECL (pertes de crédit attendues) au traitement comptable et aux divulgations.

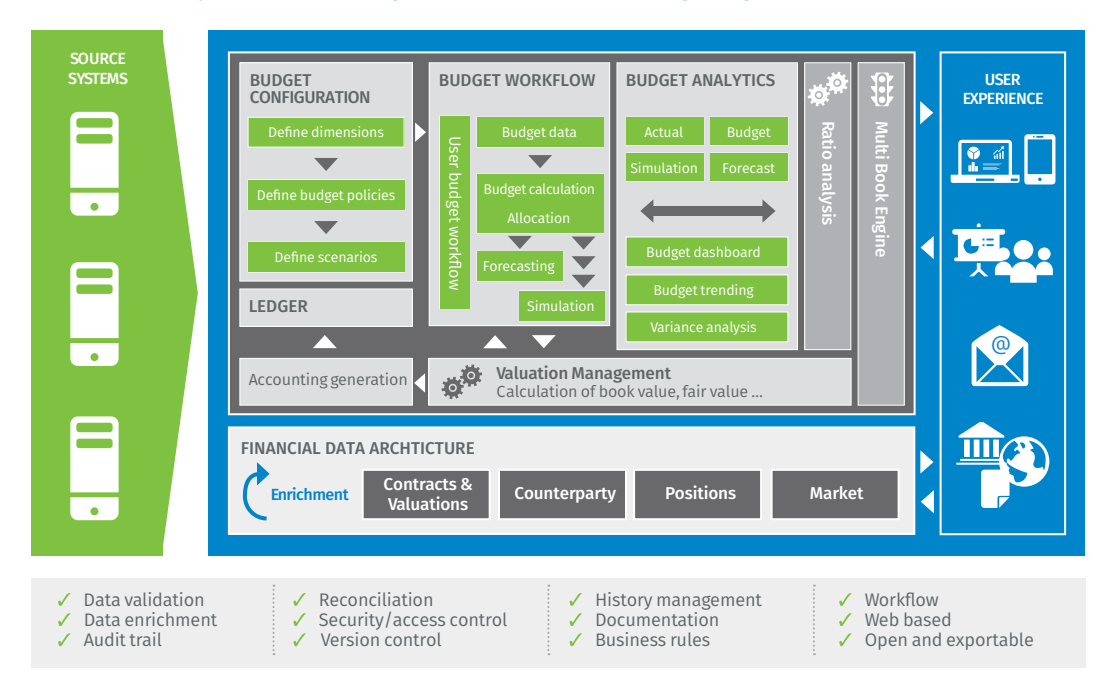

# *OneSumX Performance Management:Advanced Budgeting OneSumX Perfomance Management: Advanced Budgeting*

## **À propos de Wolters Kluwer**

Wolters Kluwer (WKL) est un leader mondial de l'information professionnelle, des solutions logicielles et des services pour les secteurs de la santé, de la fiscalité et de la comptabilité, de la gouvernance, des risques et de la conformité, ainsi que pour les secteurs juridiques et réglementaires.

Wolters Kluwer a déclaré un chiffre d'affaires annuel de 4,6 milliards d'euros pour 2019. Le groupe dessert des clients dans plus de 180 pays, exerce ses activités dans plus de 40 pays et emploie environ 19 000 personnes dans le monde. Les actions de Wolters Kluwer sont cotées sur Euronext Amsterdam (WKL) et sont incluses dans les indices AEX et Euronext 100.

© 2020 Wolters Kluwer Financial Services, Inc. Tous droits réservés.

Pour plus d'informations, veuillez visiter www.wolterskluwer.com/en/solutions/onesumx-for-finance-risk-and-regulatory-reporting. Suivez-nous sur [Twitter,](https://twitter.com/FRC_Experts) [Facebook,](https://www.facebook.com/WoltersKluwerFinancialServices/) [LinkedIn](https://www.linkedin.com/company/wolterskluwerfs) et [YouTube.](https://www.youtube.com/user/WoltersKluwerComms)

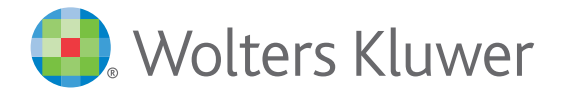

When you have to be right